**NTNU Norges teknisk-naturvitenskapelige universitet**

**BOKMÅL**

**Fakultet for fysikk, informatikk og matematikk**

**Institutt for datateknikk og informasjonsvitenskap**

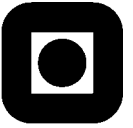

Sensurfrist: 15. juni, 2008

# Eksamen i fag TDT4140 Systemutvikling

### **22. mai, 2008 kl 0900 - 1300**

**Hjelpemidler A1:** Kalkulator tillatt Alle trykte og håndskrevne hjelpemidler tillatt:

**Faglig kontakt under eksamen:**

.

Professor Tor Stålhane, tlf. 94484

Poengene viser hvor mange poeng det er mulig å få på hver oppgave. Innen en oppgave teller deloppgaver likt, med mindre annet er angitt.

# **Lykke til!**

#### **Innledning**

Overalt i oppgaven der vi bruker ordet "system" eller "systemet" mener vi det systemet som er beskrevet i vedlegg A.

Dersom du trenger informasjon som ikke står i oppgaveteksten må du:

- Forklare kort hvorfor du trenger denne informasjonen
- Gjøre de nødvendige antagelsene. Disse antagelsene må beskrives i besvarelsen.

#### **Oppgave 1 – Use case, 25 poeng**

1. Lag use case diagram for alle funksjonene til systemet

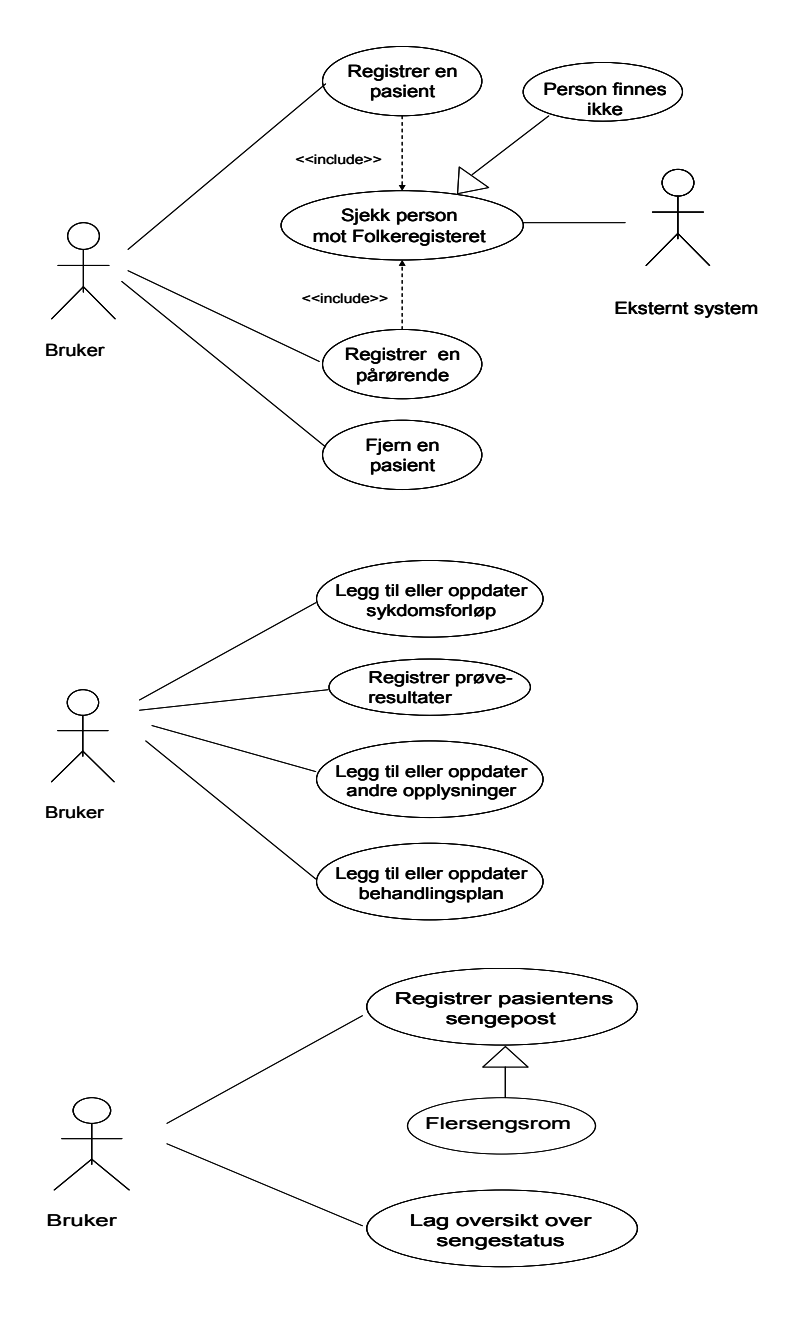

*De tre overstående use case diagrammene er bare en av flere måter å besvare dette spørsmålet på. Alternativt kunne man for eksempel satt alle use casene sammen i ett* 

*diagram. Det er også mulig å gjøre diagrammene mer detaljerte som vist i understående eksempel. Andre mulige utvidelser er å inkludere use case for innlogging.* 

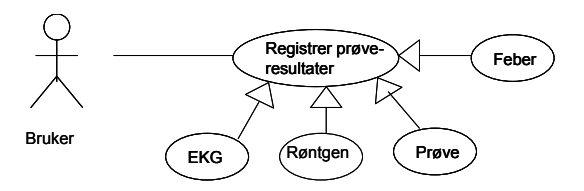

 *Minimumskrav for å få full skår er at alle funksjonene er vist og at de spesialiseringene som er vist i de tre første diagrammene er med. Siden oppgaveteksten ikke er entydig er det ikke nødvendig å sjekke pårørende mot folkeregisteret. Dersom man ikke gjør det faller også behovet for <<include>> bort.* 

- 2. Lag tekstlige use case for følgende scenarier:
	- Innlegging av en pasient
	- Oppdatering av febermålingene til en pasient.
	- Flytting av en pasient fra et enkeltrom til et firemanns rom.

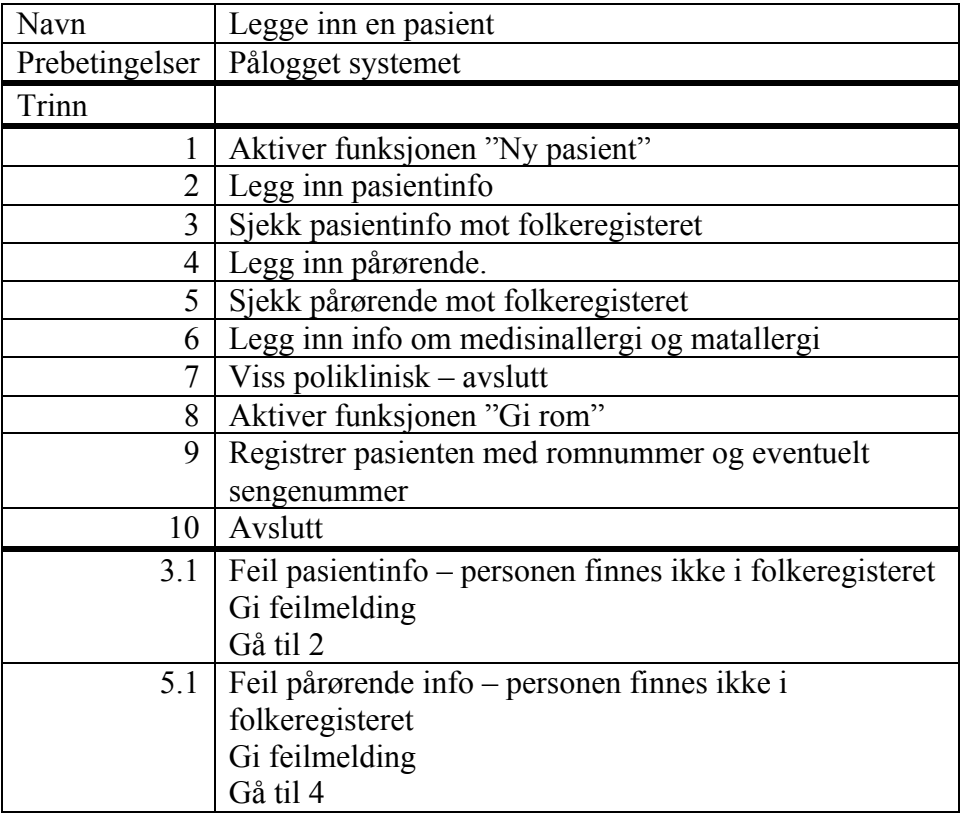

*Oppgaveteksten er ikke entydig her – skal pårørende sjekkes mot folkeregisteret? Besvarelsen må derfor godkjennes både med sjekking av pårørende mot folkeregister og uten. Det er imidlertid viktig at det er konsistens mellom use case diagrammer, tekstlige use case og sekvensdiagrammer*

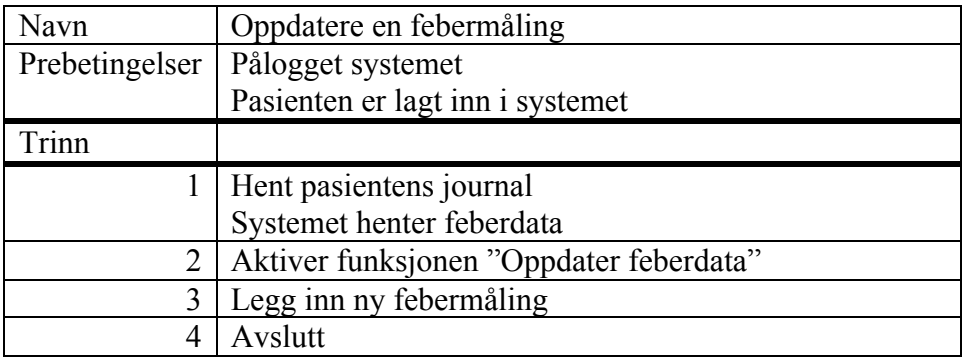

*Det er ikke krav om legge inn tidsangivelse eller foreta en rimelighetssjekk på febermålingen.* 

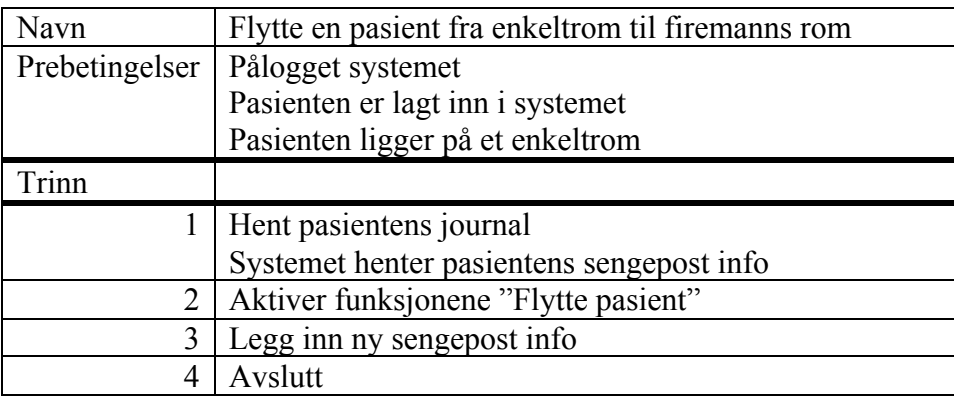

*I det klassediagrammet jeg har laget er sengeinfo direkte tilgjengelig fra GUI. Dette er praktisk når vi skal finne status på alle sengene på en avdeling. I de to siste tekstlige use casene står det at systemet henter tilhørende info når brukeren henter pasientjournalen. Dette er ikke nødvendig, men viss man ikke gjør dette så må sekvensdiagrammene ha en aktivitet der brukeren henter denne infoen separat.* 

# **Oppgave 2 – Planlegging, 30 poeng**

Det er satt av tre personer til å gjennomføre prosjektet – du og to til.

1. Lag en WBS – Work Breakdown Structure – og et kostnadsestimat for systemet baser på WBS. Dokumenter de forutsetningene du gjør.

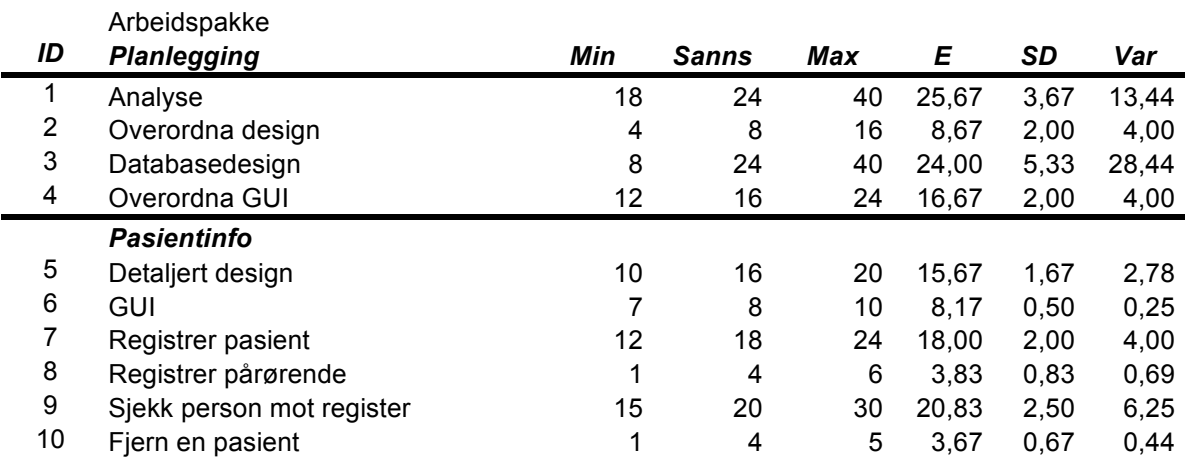

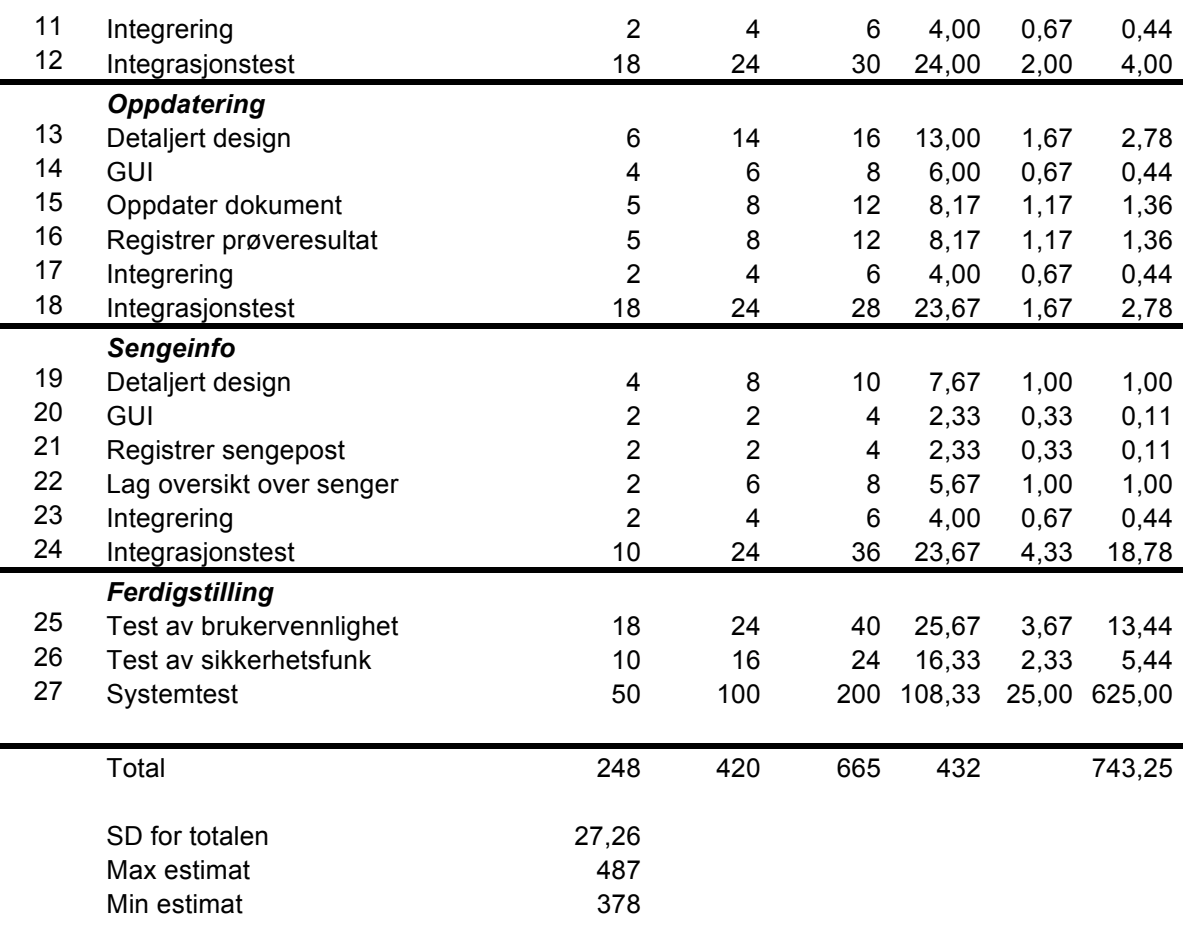

*Jeg har valgt å ta utgangspunkt i samme oppdelinga som er gjort for use case diagrammene i oppgave 1. Dette gir fem hovedarbeidspakker – planlegging, pasientinfo, oppdatering, sengeinfo og ferdigstilling, inklusive systemtest. For å få fullt skår er det ikke nødvendig å ha med både max, min og sannsynelig – det holder med et estimat basert på forventet eller mest sannsynelige kostnad for hver enkelt arbeidspakke. Det skal imidlertid trekkes viss studenten har mange store arbeidspakker – mer enn 40 tv. Det er mange måter å dele opp systemet i arbeidspakker på. Noen vil for eksempel velge å starte med all GUI. Dette avhenger av hvordan man foretrekker å jobb og skal ikke påvirke skåren for besvarelsen.* 

2. Lag Ganttdiagram for utviklingen av dette systemet, gitt at dere er tre personer på prosjektet.

*For å lage Ganttdiagram har jeg tatt utgangspunkt i tre personer på heltid. Dette gir ca 18 tv pr. dag. Det bør trekkes viss studenten går ut fra 24 tv – åtte tv. pr. person pr. dag. I Ganttdiagrammet har vi latt hver rute være to dager. En person i en rute vil derfor gi to dagsverk.*

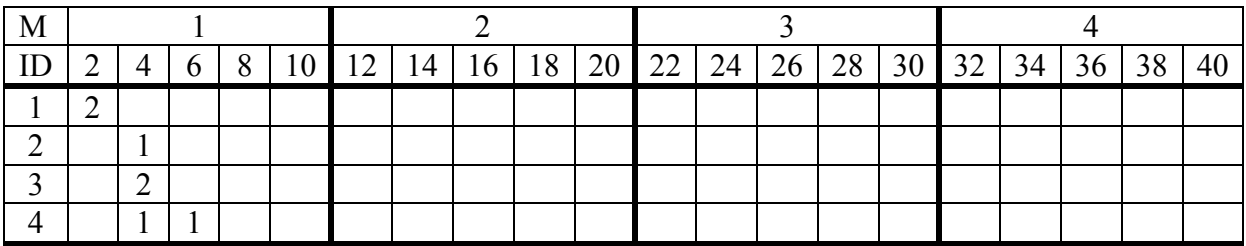

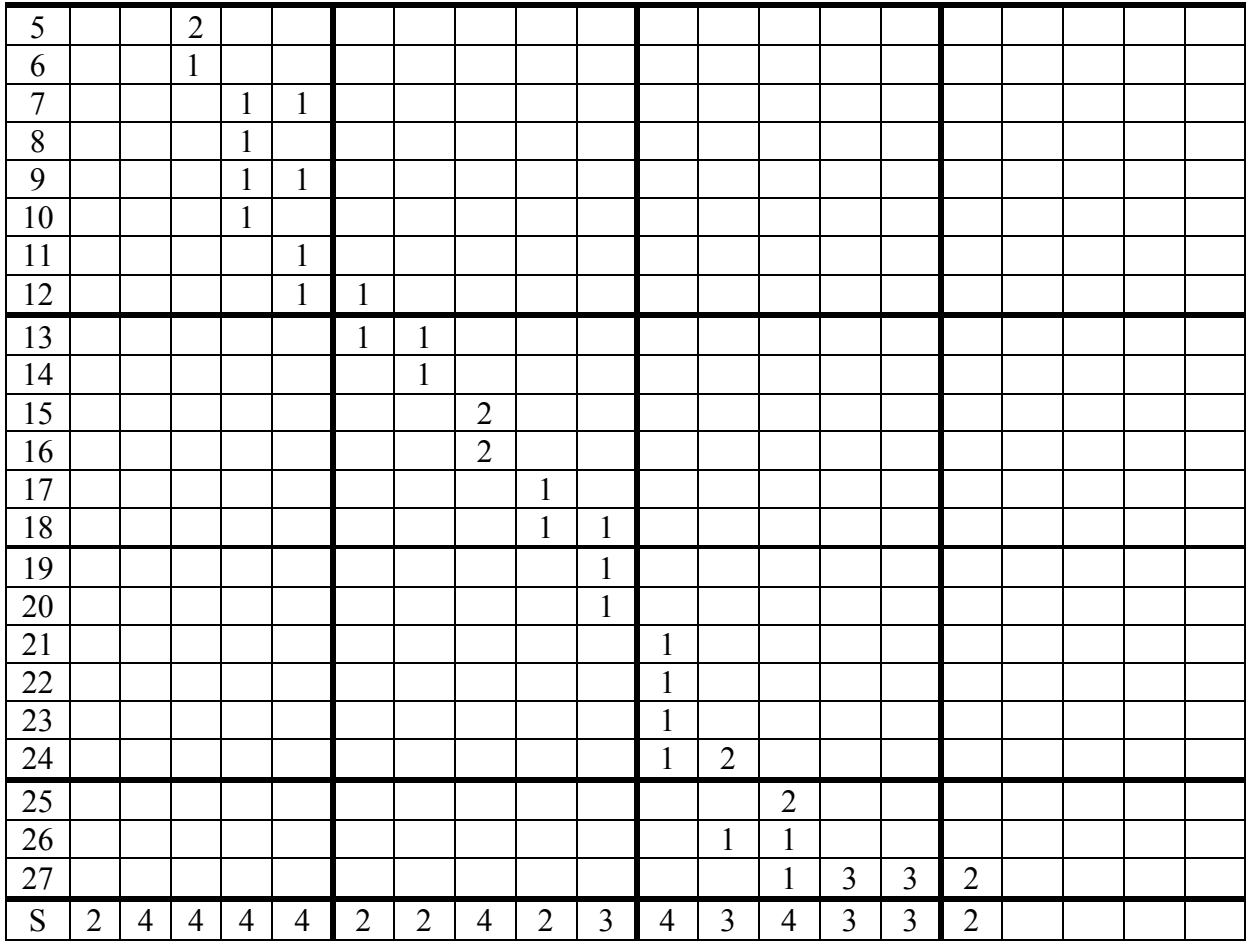

*Jeg har valgt å planlegge med bare hele personer. På den måten blir det noe slakk i planen og jeg har derfor ikke inkludert egne PM aktiviteter. Dersom man planlegger samt i henhold til estimatene må prosjektmøter og andre koordineringsaktiviteter inn i planen.* 

- 3. Det vil kunne få svært alvorlige konsekvenser viss det blir lagret feil info om en pasient. For å unngå dette skal en del medisinsk info om pasienten – krav 4 og 5 – legges inn av to personer uavhengig av hverandre og sameliknes før det lagres eller brukes. Gjør nødvendige oppdateringer av kravspesifikasjonen, kostnadsestimatet og Ganttdiagrammet basert på dette tilleggskravet.
- *Kravspesifikasjon: (4) Registrer resultatene (5) Legg til eller oppdater en pasients behandlingsplan.*

*Begge kravene må oppdateres med krav om at "hver enkelt endring må gjøres av to personer uavhengig av hverandre før den kan lagres i systemets database. Den som legger det inn eller endrer info og den som legger inn eller endrer info for kontroll – kontrollpersonen – må logge seg inn separat". For at vi skal være sikre på at det er to personer som gjør dette, må hver enkelt logge seg inn på systemet. Det er ikke tilstrekkelig at kontrollpersonen gjentar inndata i den sesjonen der info ble lagt inn eller endra. Dette kan for eksempel løses ved at person 1 legger inn info og deretter logger ut. Når person 2 logger inn og ber om tilgang til samme pasient vil vedkommende få beskjed om at "info venter på bekreftelse". Etter denne bekreftelsen vil info bli lagret i systemet.* 

- *Kostnadsestimat: for at de skal få fult skår på dette spørsmålet må de (1) identifisere de nye aktivitetene som trengs og (2) kostnadssette hvert enkelt av de og (3) oppdatere kostnadsestimatet fra oppgave 2, punkt 1.*
- *Ganttdiagram: for å få til endringa må vi utvide aktivitetene 15, 16 (implementasjon) og 17, 18 (integrasjon og test). Det er ikke nødvendig å tegne et nytt Ganttdiagram, men studenten må forklare hvordan endringen vil påvirke planen – både for hovedarbeidspakka og for prosjektet som helhet.*

#### **Oppgave 3 – Klassediagram, 30 poeng**

1. Lag samtlige klassediagram for systemet på et nivå som passer til bruk tidlig i utviklingen av systemet – overordna design.

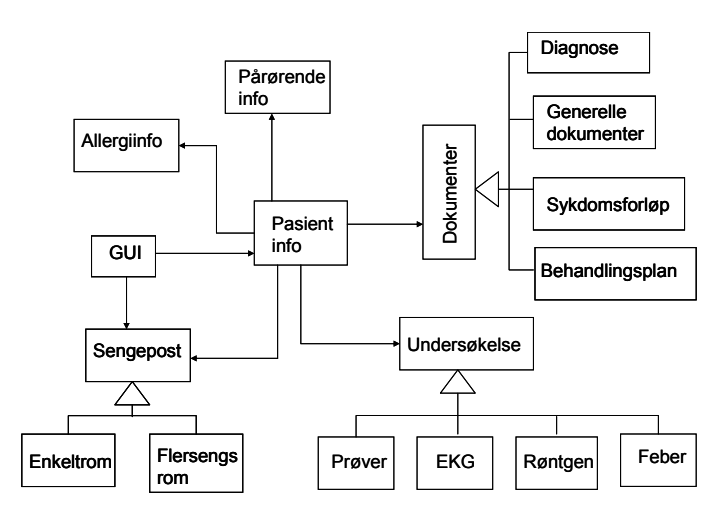

#### *For å få full skår må de tre spesialiseringene av hhv. dokumenter, sengepost og undersøkelse være med. Det er en dårligere løsning å ikke bruke spesialiseringer.*

2. Lag sekvensdiagrammer for de scenariene som er beskrevet i oppgave 1, deloppgave 2.

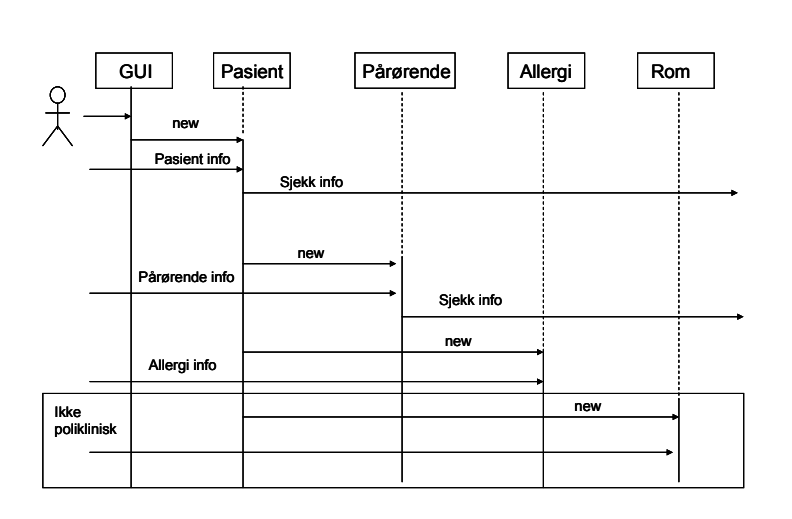

Legg inn en pasient i systemet

*For å få full skår bør det at man lager nye objekter for ny pasient være med. Teksten i oppgaven kan misforståes – innlegging av en pasient kan forståes både som å legge inn en pasient på sykehuset og som det å legge inn en pasient i datasystemet. Disse to tolkingene* 

*vil gi ulike sekvensdiagrammer. Begge deler skal godtaes som fullgodt svar. Selv om man alltid må logge seg på systemet før man gjør noe annet er det ikke nødvendig å vise dette i sekvensdiagrammene. Som tidligere er det viktig å passe på at det er konsistens mellom sekvensdiagram og tekstlige use case,*

*Det vil i noen tilfeller være behov for å sende "ack" eller liknende fra et objekt tilbake til GIU. Det er ikke nødvendig å vise disse i sekvensdiagrammene unntatt viss de er viktige for å forstå diagrammet.* 

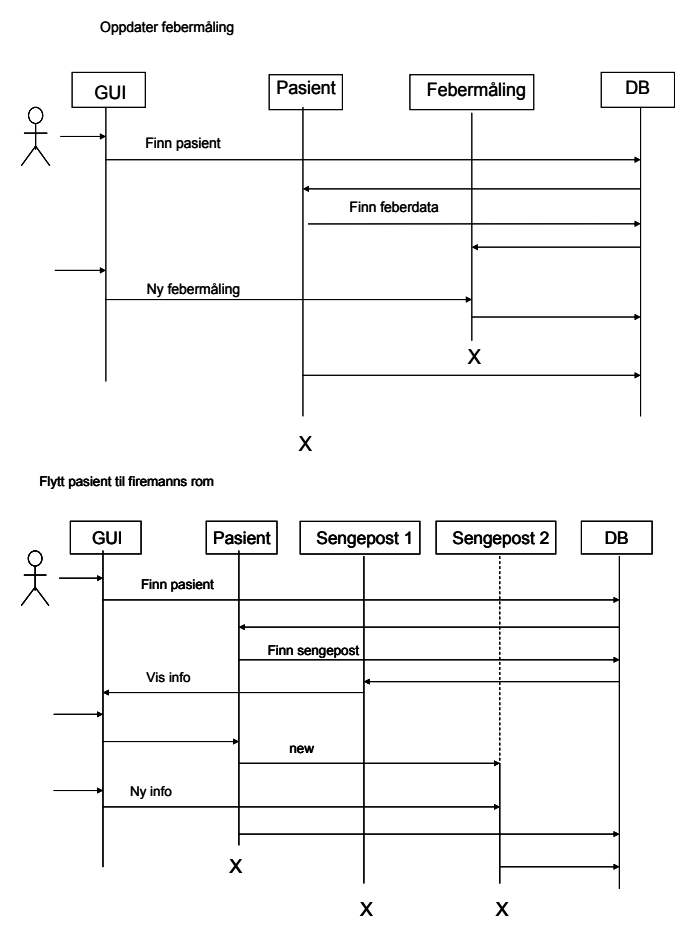

3. For å sjekke personopplysninger mot folkeregisteret vil det være nyttig å bruke to pattern: Proxy og Adapter. Hvilke av disse ville du bruke – ett av de eller begge – og hvordan vil valget påvirke prosjektarbeidet og implementasjonen av systemet?

*Siden det er relativt lite info som går mellom sykehuset og folkeregisteret vil det neppe være praktisk å lage en Proxy. Derimot vil det være nyttig å lage en Adapter slik at det blir enkelt for vårt system å forholde seg til folkeregisteret. Dette må medføre en ekstra aktivitet i prosjektet der man identifiserer dataformatet til folkeregisteret og lager adapteren. Det er ikke nødvendig å vise dette i Ganttdiagrammet.* 

# **Oppgave 4 – Testing, 15 poeng**

Både vi og kunden vår – helseforetaket – er svært opptatt av å ha et system som fungerer så godt som mulig. Selv om kunden ikke har hatt tilstrekkelig kompetanse til å sett krav til brukervennlighet bestemmer vi oss for å teste dette grundig slik at vi sikrer oss at systemet

blir lett å bruke. Dette vil gi systemet og dermed oss et godt rykte og store muligheter for senere prosjekter for norske helseforetak.

#### *For alle testene gjelder at studenten må spesifisere:*

- *Systemets tilstand når testen starter dersom tilstanden har innvirkning på testresultatene.*
- *Input – de inndata man bruker*
- *Output – det resultatet man forventer å få ut*
- 1. Lag en plan for testing av brukervennlighet. Planen skal inneholde eventuelle forbedringer av brukervennligheten viss testene viser at brukervennligheten ikke er god nok.

*Hvordan denne testen gjennomføres vil avhenge av hvordan man definerer brukervennlighet for dette systemet. Jeg har valgt å bruke definisjonen under som bakgrunn for testen. Andre definisjoner vil lede til andre tester. Det er imidlertid viktig at studenten forteller hva han legger i begrepet bruker vennlighet.* 

*Definisjon: Et system er brukervennlig viss brukerne kan utføre sine daglige gjøremål etter et en dags kurs. Foreslår derfor følgende testopplegg:*

- *Hold et en dags introduksjonskurs for 20 tilfeldig valgte brukere.*
- *La hver bruker bruke systemet i to timer der de utfører de viktigste av sine daglige oppgaver.*
- *Etter de to timene fyller hver bruker ut et spørreskjema der deviser hvor fornøyde de er med systemet. Ett av spørsmålene må være "På en skala fra 1 til 10, hvor fornøyd er du med brukervennligheten til systemet?" eller liknende.*
- *Minst 80 % må vurdere brukervennligheten til å være 7 eller høyere for at vi skal godta systemet som brukervennlig.*
- 2. Lag en testplan for å sikre at de tiltakene du innførte i forbindelse med oppgave 2, punkt 3 fungerer som planlagt.

*Systemet må inneholde minst en pasient. Deretter må vi gjennomføre minst tre tester:*

- *A legger inn et prøveresultat. B prøver å legge inn det samme prøveresultatet, men uten å logge ut A og logge inn på nytt. Dette skal gi feilmelding og ingen oppdatering.*
- *A legger inn et prøveresultat og logger ut. B logger inn og aksesserer samme pasienten. B får meldingen "Info venter på bekreftelse" og legger inn prøveresultatene på nytt, men med en liten forskjell i dataene. Dette skal gi feilmelding og ingen oppdatering.*
- *A legger inn et prøveresultat og logger ut. B logger inn og aksesserer samme pasienten. B får meldingen "Info venter på bekreftelse" og legger inn prøveresultatene på nytt, med samme data. Dette skal gi meldingen OK og oppdatering.*

#### **Eksperiment - frivillig**

Dette spørsmålet gir ingen poeng og det teller ikke verken positivt eller negativt på din karakter. Vi har et forskningsprogram der vi – blant mange andre ting - ser på menneskers evne til å vurdere volum og kvalitet av eget arbeid. Dersom du vil hjelpe oss kan du skrive inn det antallet poeng du *tror du får* totalt på denne eksamen (alle fire oppgavene) nederst på siste side av besvarelsen din.

### **Vedlegg A - Elektronisk pasientjournal**

Den elektroniske pasientjournalen – senere kalt systemet – inneholder all info som sykehuspersonalet trenger for å pleie, helbrede og overvåke en pasient. Systemet skal være tilgjengelig for både sykehusleger, sykehuspersonell og for pasientens fastlege. For å forenkle oppgaven har vi sett bort fra alle krav som angår sikkerhet. I tillegg har vi sett bort fra all funksjonalitet som angår innleggelse der ikke all info er tilgjengelig – for eksempel i forbindelse med ulykker eller katastrofer. Det betyr ikke at slik funksjonalitet ikke er viktige – det betyr bare at vi ser bort fra den i denne oppgaven.

Systemet har følgende funksjonalitet:

- 1. Legg inn en ny pasient i systemet. Enhver pasient er enten innlagt for behandling eller blir behandlet poliklinisk. All personinformasjon skal sjekkes mot folkeregisteret. Nødvendig pasientinfo er:
	- o Navn, kjønn, personnummer, telefon nummer og full adresse. Alt dette må tastes inn riktig når man senere skal ha aksess til en pasients info.
	- o Nærmeste pårørende navn, personnummer, telefonnummer og full adresse.
	- o Liste over kjente medisin- og matallergier.
- 2. Fjern en pasient fra systemet.
- 3. Legg til eller oppdater en beskrivelse av en pasientens sykdomsforløp.
- 4. Registrer resultatene av en
	- o Prøve
	- o Røntgenundersøkelse
	- o EKG undersøkelse
- 5. Legg til eller oppdater en pasients behandlingsplan. Behandlingsplanen skal inneholde info om:
	- o Nåværende og tidligere diagnoser. Hver enkelt diagnose skal inneholde referanser til relevante prøver og undersøkelser.
	- o Tidligere, nåværende og planlagt medisinering.
	- o Tidligere og planlagte operasjoner. Hver operasjon må inneholde referanser til resultatene av relevante prøver og undersøkelser.
- 6. Legg til eller oppdater et dokument som inneholder pasientopplysninger annet enn sykdomsforløp, prøve- og undersøkelsesresultater eller behandlingsplan.
- 7. Dersom pasienten er innlagt på et sykehus, skal det finnes info om
	- o Avdeling og rom. Dersom dette ikke er et enerom skal det også finnes et sengenummer.
	- o Resultatene av daglig febermåling
	- o Eventuelle kostholdsregler basert på systemets tilgjenglige info om medisinog matallergier
	- o Diagnose
- 8. Skriv ut en oversikt over status ledig eller opptatt på alle senger ordnet pr. avdeling.